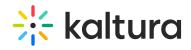

## xapi

Last Modified on 08/10/2020 5:14 pm IDT

The xapi module sends xAPI events to LRS that support xAPI.

For a high-level overview of xAPI and a list of xAPI events that are delivered from Kaltura to the LRS, see xAPI Analytics Guide.

Select or enter values for the relevant fields and click **Save**.

| Field                         | Description                                                                  |
|-------------------------------|------------------------------------------------------------------------------|
| Enabled                       | Enable the xapi module.                                                      |
| endpoint                      | Your LRS xAPI (TinCan) endpoint.                                             |
| key                           | The xAPI app key defined in your LRS                                         |
| secret                        | The xAPI app secret defined in your LRS.                                     |
| sendAccountinfoInsteadOfEmail | If set to "No", the "actormbox" property (user email) will be sent to the    |
|                               | xAPI receiver. If the user email is not available, the "actor.account"       |
|                               | property (user ID, user Site) will be sent to the xAPI receiver.             |
|                               | If set to "Yes", only the "actor.account" property (user ID, user Site) will |
|                               | be sent to the xAPI receiver.                                                |
| videoEndPercent               | Reaching this percentage of the video or higher with count as 'finished      |
|                               | watching' the video.                                                         |
| videoEndSeconds               | Reaching this amount of seconds before the end of the video or lower         |
|                               | will count as 'finished watching' the video.                                 |